275 Century Circle, STE 102, Louisville, CO 80027

# ScheduleSource Release Self Training: Release 2014.3 New Features & Enhancements

### **Enterprise Portal:**

#### 1. Time Module

- Start of Day Timesheet time split
  - Timesheet will show split based on the Enterprise/time start of day entry.
  - Prior timesheets always split time at midnight and still will if no different start of day is entered.
  - Example below has 7:00 am set as Start of Day in the Enterprise.

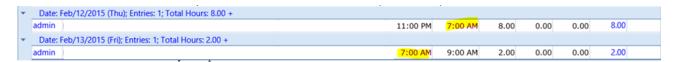

## 2. Organization Section: Policies Module

- New Policy Component: Shift based overtime
  - ➤ Related to shift differentials. Employees can be paid overtime by working more than a set number of shifts in a week, even if the hours are lower than the weekly or daily threshold for earning overtime

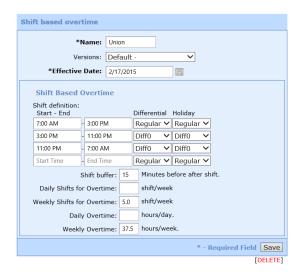

- New Policy Component: Leave Rules
  - When an employee is taking leave, they receive the Differential that is earned on those hours as well.

Ph: (303) 991-3079 x 2

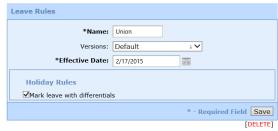

**Customer Support** 

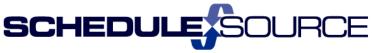

275 Century Circle, STE 102, Louisville, CO 80027

- Holiday Rules: New option
  - Use location Holiday calendar, is a new option. Like this option on shift differentials, different locations can have different holidays

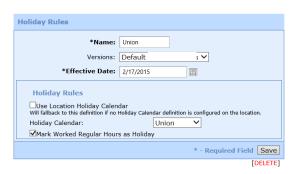

- Station/Time link
  - Link has been moved to the Project/Tack/Activity component from the Time Settings

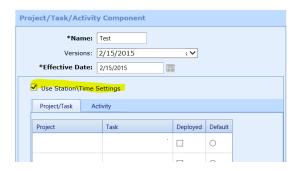

Ph: (303) 991-3079 x 2

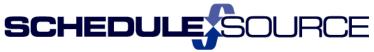

275 Century Circle, STE 102, Louisville, CO 80027

- Policy Component assignments for locations Moved to Location Section
  - ➤ Has been moved and renamed, was under Time and was called shift differentials. This where you can assign a policy component to a locations for location-based Shift Differentials or Holiday rules.

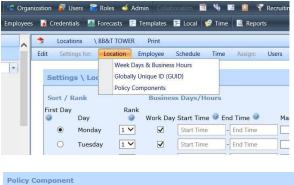

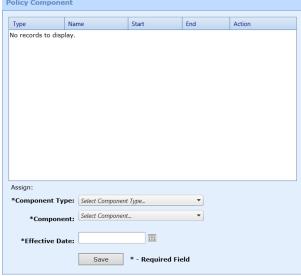

## **Location Portal:**

#### 1. Time:

- Start of Day Timesheet time split
  - > Timesheet will show split based on the Enterprise/time start of day entry.
  - Prior timesheets always split time at midnight and still will if no different start of day is entered.
  - Example below has 7:00 am set as Start of Day in the Enterprise.

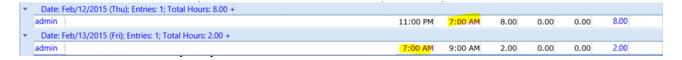

Ph: (303) 991-3079 x 2